# Politechnika Krakowska im. Tadeusza Kościuszki

# KARTA PRZEDMIOTU

obowiązuje studentów rozpoczynających studia w roku akademickim 2022/2023

Wydział Inżynierii Środowiska i Energetyki

Kierunek studiów: Geoinformatyka **Profil: Ogólnoakademicki** Profil: Ogólnoakademicki

Forma sudiów: stacjonarne **Kod kierunku: 12** Kod kierunku: 12

Stopień studiów: I

Specjalności: bez specjalności

## 1 Informacje o przedmiocie

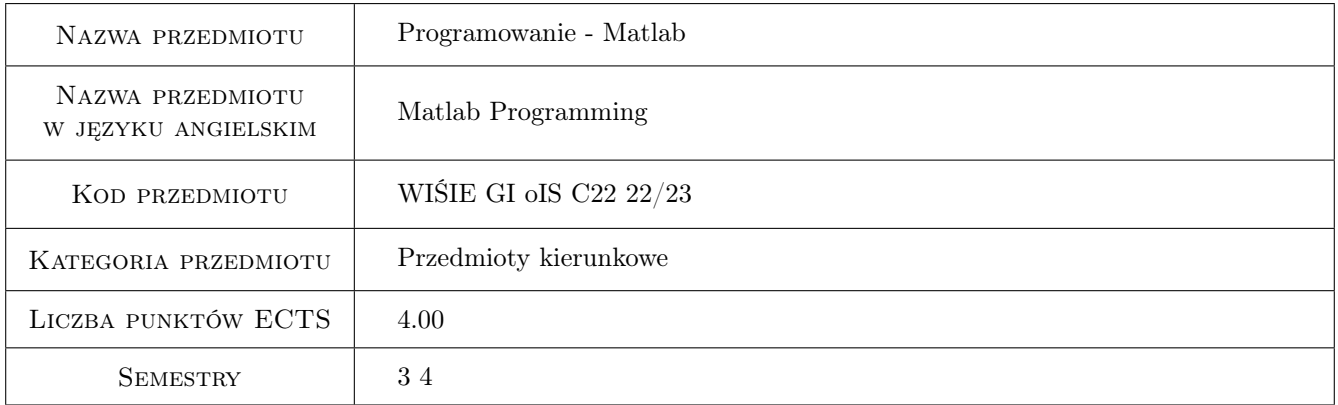

# 2 Rodzaj zajęć, liczba godzin w planie studiów

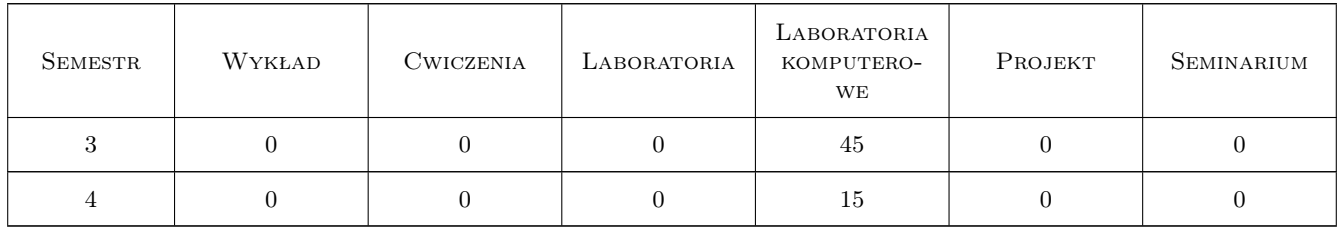

### 3 Cele przedmiotu

Cel 1 Nauczenie studentów programowania w komputerowym środowisku do obliczeń naukowo-inżynierskich, tj. w programie Matlab.

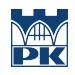

# 4 Wymagania wstępne w zakresie wiedzy, umiejętności i innych **KOMPETENCJI**

### 5 Efekty kształcenia

- EK1 Wiedza Absolwent zna i rozumie zagadnienia z zakresu algorytmiki oraz programowania w naukowo-inżynierskich środowiskach programistycznych, które wykorzystywane są do przetwarzania i analizy geodanych i hydrodanych (K\_W09).
- EK2 Umiejętności Absolwent potrafi dokonać właściwego doboru metod oraz narzędzi do rozwiązywania zadań z zakresu geoinżynierii i hydroinżynierii (K\_U08).
- EK3 Umiejętności Absolwent potrafi przygotować algorytmy i zakodować je w naukowo-inżynierskich środowiskach programistycznych w celu przeprowadzenia przetwarzania i analizy geodanych i hydrodanych (K\_U09).
- EK4 Umiejętności Absolwent potrafi porozumiewać się, w tym brać udział w dyskusji, z użyciem specjalistycznej terminologii (K\_U15); pracować indywidualnie i zespołowo, w tym planować i organizować pracę w zespole (K\_U16); samodzielnie planować i realizować własne uczenie się przez całe życie (K\_U17).
- EK5 Kompetencje społeczne Absolwent jest gotów do stałego dokształcania się i podnoszenia kwalifikacji zawodowych (K\_K01); krytycznej oceny swojej wiedzy i kształtowania właściwej świadomości skutków działalności zawodowej (K\_K02); rozpowszechniania wiedzy w zakresie nauk o Ziemi, inżynierii środowiska, geoinformatyki w sposób zrozumiały i syntetyczny (K\_K03).

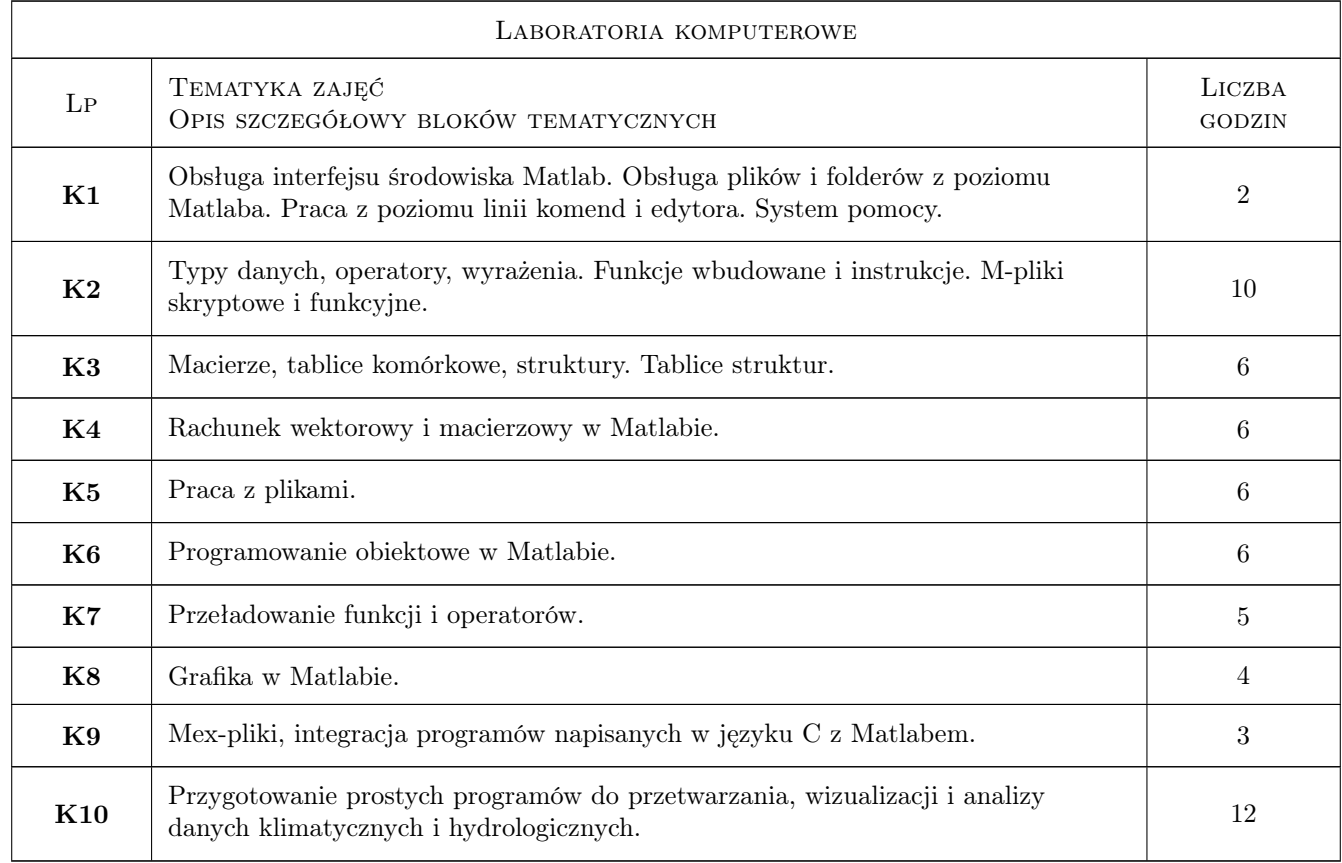

# 6 Treści programowe

## 7 Narzędzia dydaktyczne

- N1 Ćwiczenia w laboratorium komputerowym
- N2 Dyskusja
- N3 Konsultacje

# 8 Obciążenie pracą studenta

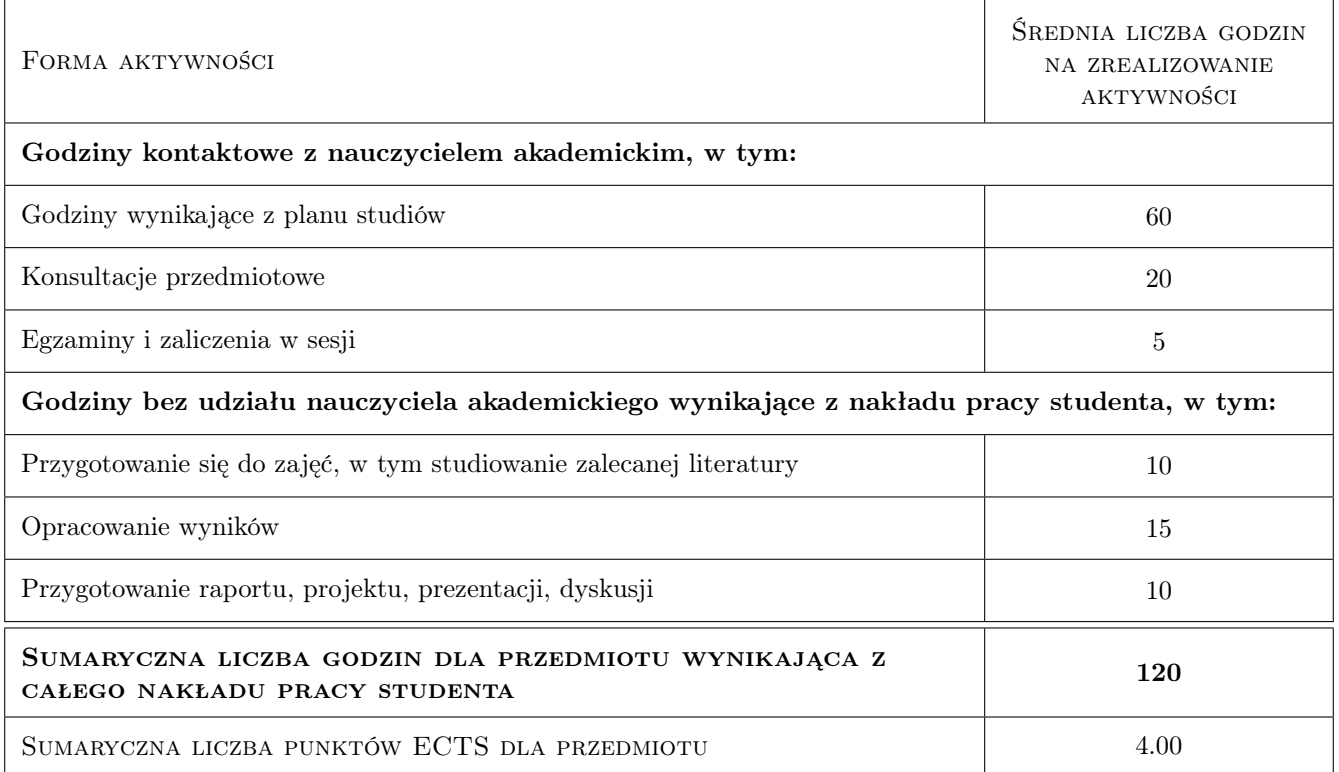

# 9 Sposoby oceny

#### Ocena formująca

F1 Kolokwium

#### Ocena podsumowująca

P1 Średnia ważona ocen formujących

#### Warunki zaliczenia przedmiotu

W1 Obecność na zajęciach.

W2 Uzyskanie pozytywnej oceny końcowej.

### Kryteria oceny

Efekt kształcenia 1

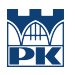

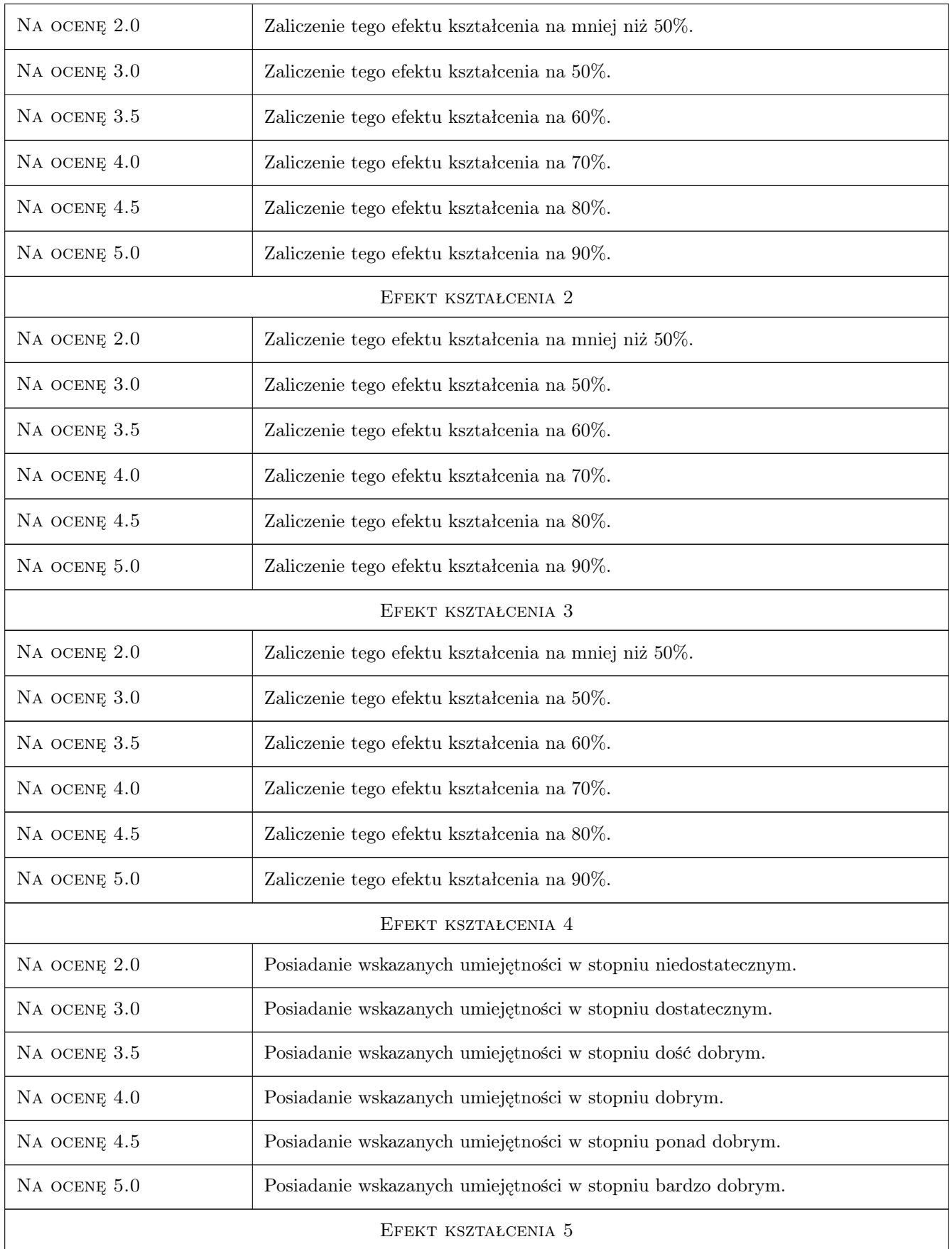

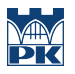

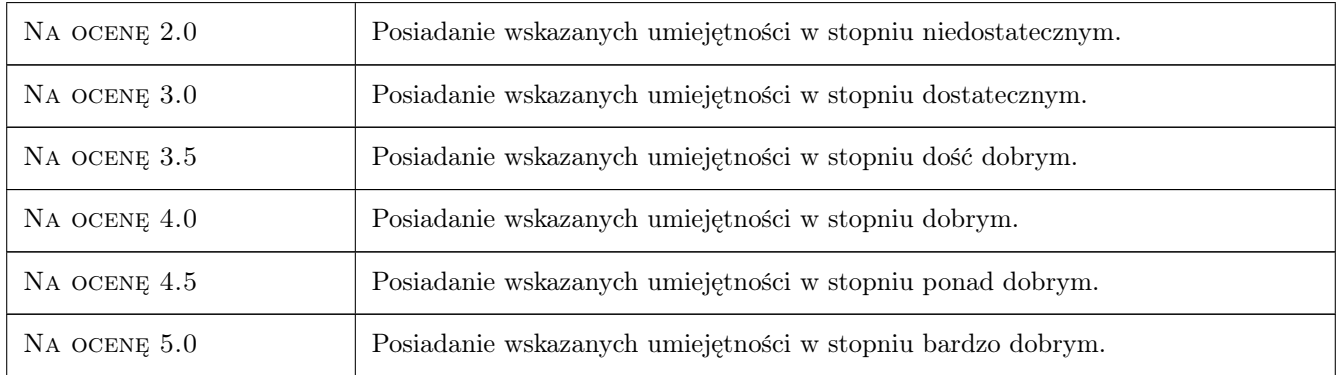

# 10 Macierz realizacji przedmiotu

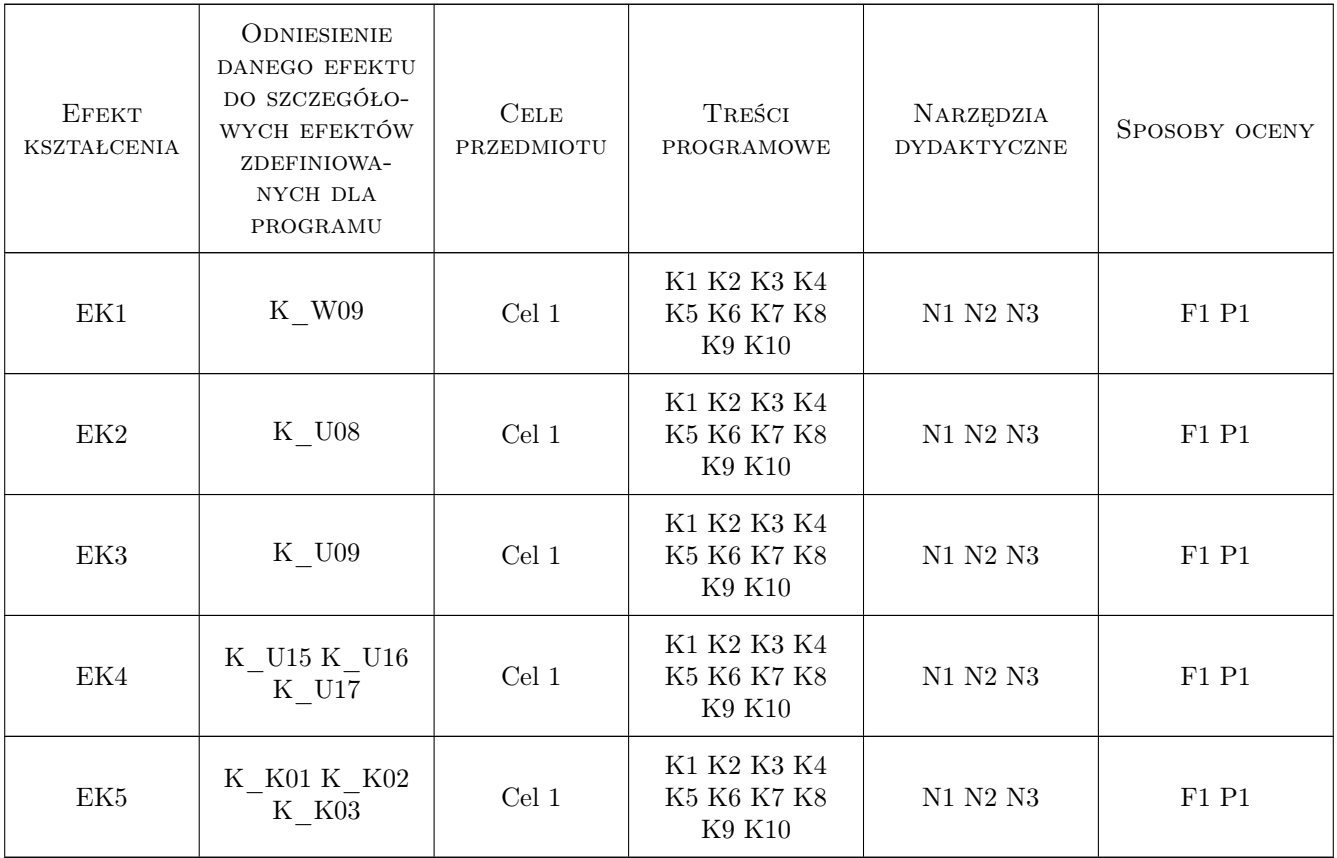

# 11 Wykaz literatury

Literatura podstawowa

[1 ] 1)J. Brzózka, L. Dorobczyński — Programowanie w MATLAB, Warszawa, 1998, Wyd. Mikom

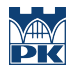

- [2 ] 2)J. Brzózka, L. Dorobczyński MATLAB środowisko obliczeń naukowo-technicznych, Warszawa, 2008, Wyd. PWN
- [3 ] 3)B. Mrozek, Z. Mrozek  $MATLAB$  i Simulink, Gliwice, 2004, Wyd. Helion
- [4 ] 4)A. Zalewski, R. Cegieła MATLAB obliczenia numeryczne i ich zastosowania, Poznań, 2002, Wyd. Nakom

### 12 Informacje o nauczycielach akademickich

#### Osoba odpowiedzialna za kartę

dr hab., prof. PK Mariola Kędra (kontakt: mkedra@pk.edu.pl)

### Osoby prowadzące przedmiot

1 dr hab. Mariola Kędra, prof. PK (kontakt: mkedra@pk.edu.pl)

2 dr hab. inż. Tomisław Gołębiowski, prof. PK (kontakt: tomislaw.golebiowski@pk.edu.pl)

### 13 Zatwierdzenie karty przedmiotu do realizacji

(miejscowość, data) (odpowiedzialny za przedmiot) (dziekan)

PRZYJMUJĘ DO REALIZACJI (data i podpisy osób prowadzących przedmiot)

. . . . . . . . . . . . . . . . . . . . . . . . . . . . . . . . . . . . . . . . . . . . . . . .

. . . . . . . . . . . . . . . . . . . . . . . . . . . . . . . . . . . . . . . . . . . . . . . .